## **The following changes will be made to Section 20.1.2.23, hlinkHover (Hyperlink for Hover):**

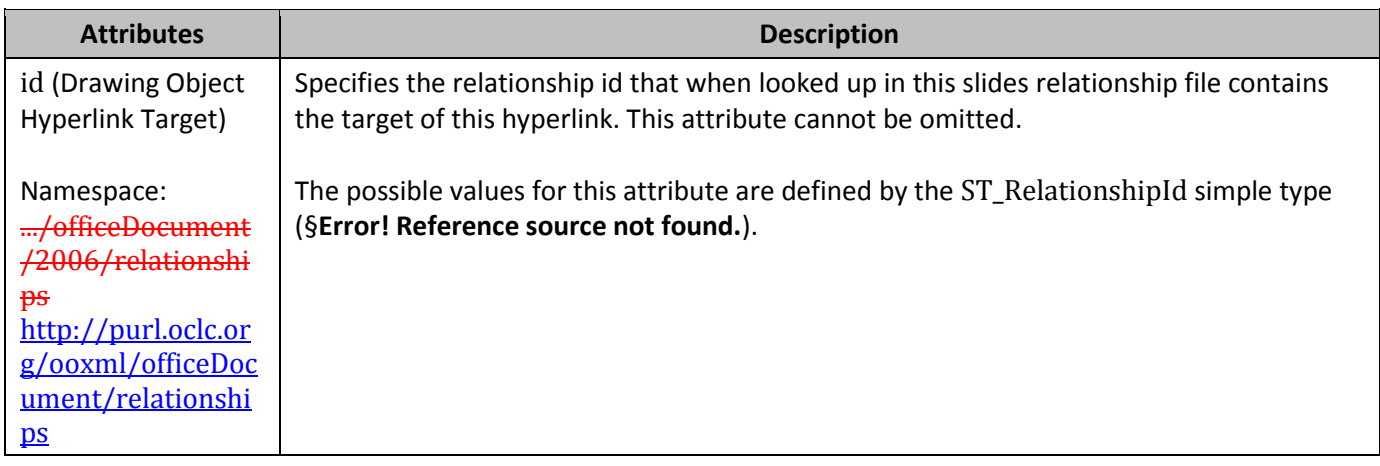

#### **The following changes will be made to Section 20.1.2.32, snd (Hyperlink Sound):**

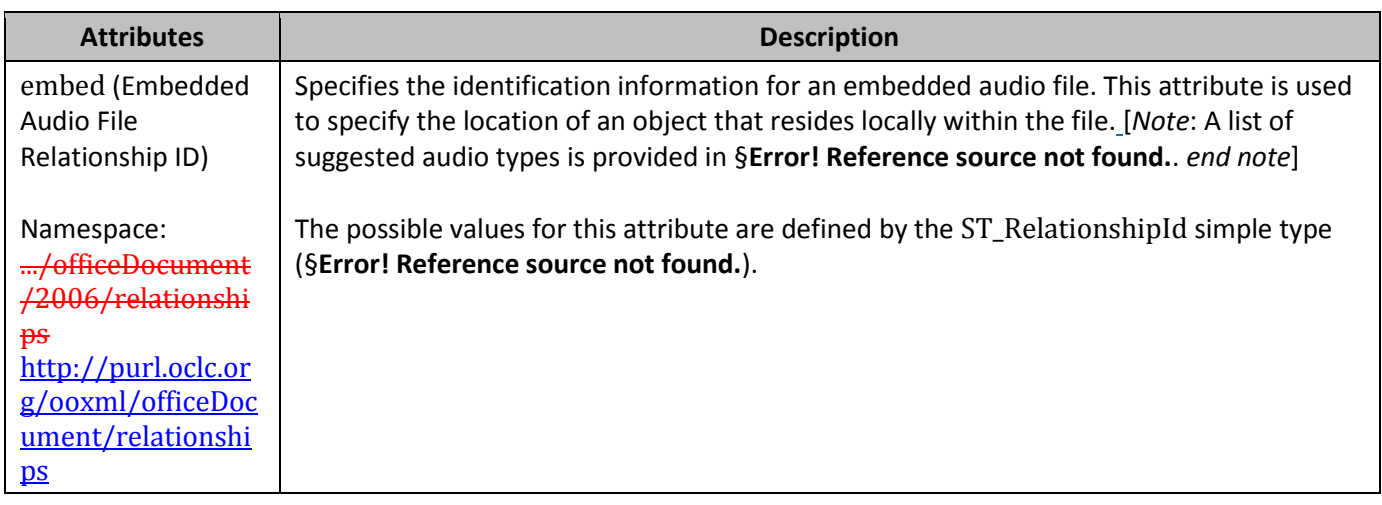

#### **The following changes will be made to Section 20.1.3.2, audioFile (Audio from File):**

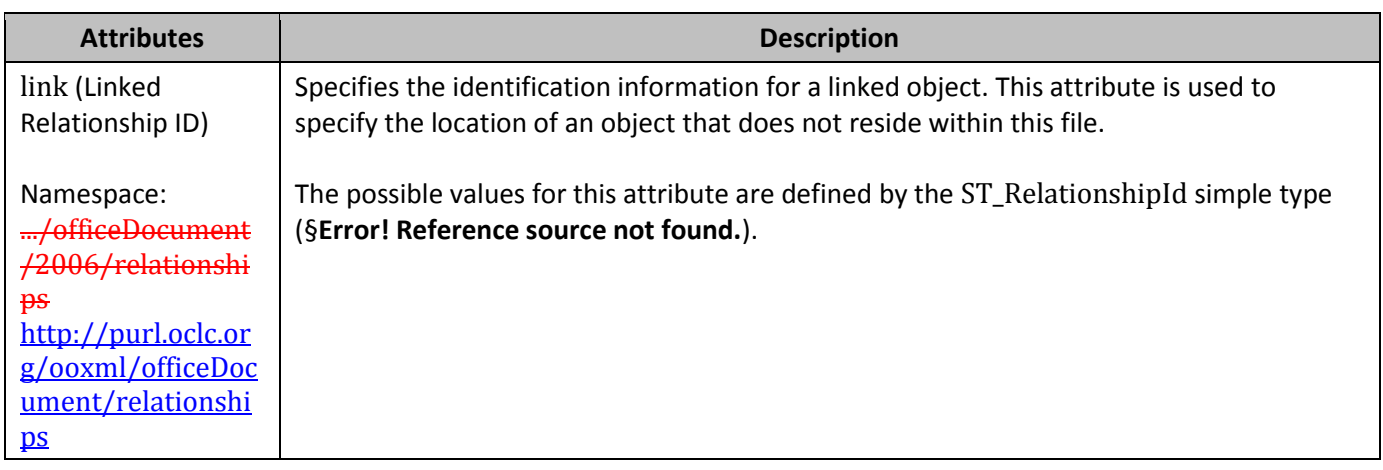

#### **The following changes will be made to Section 20.1.3.4, quickTimeFile (QuickTime from File):**

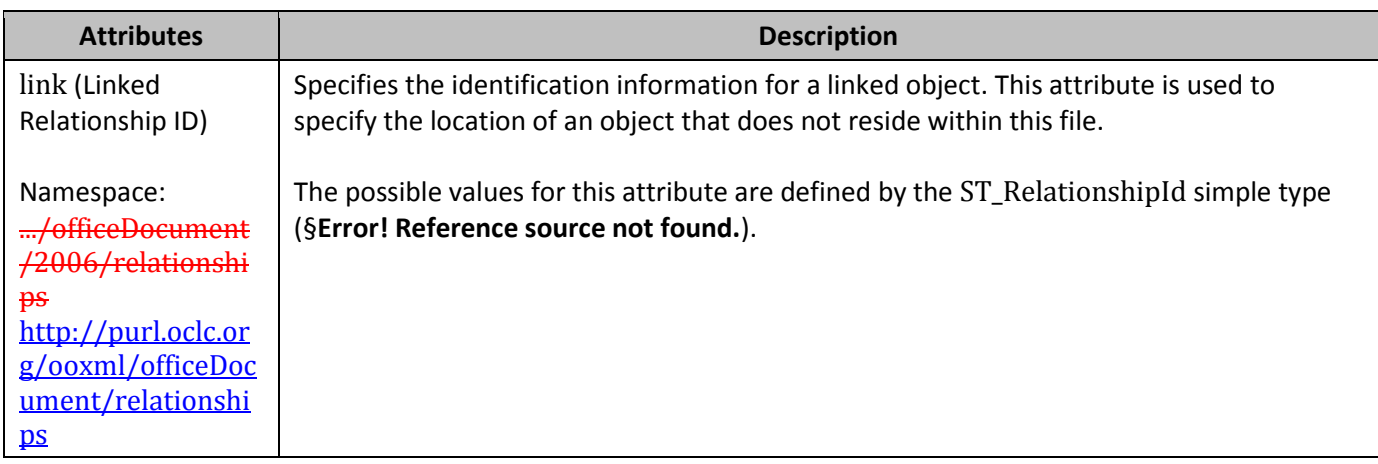

### **The following changes will be made to Section 20.1.3.6, videoFile (Video from File):**

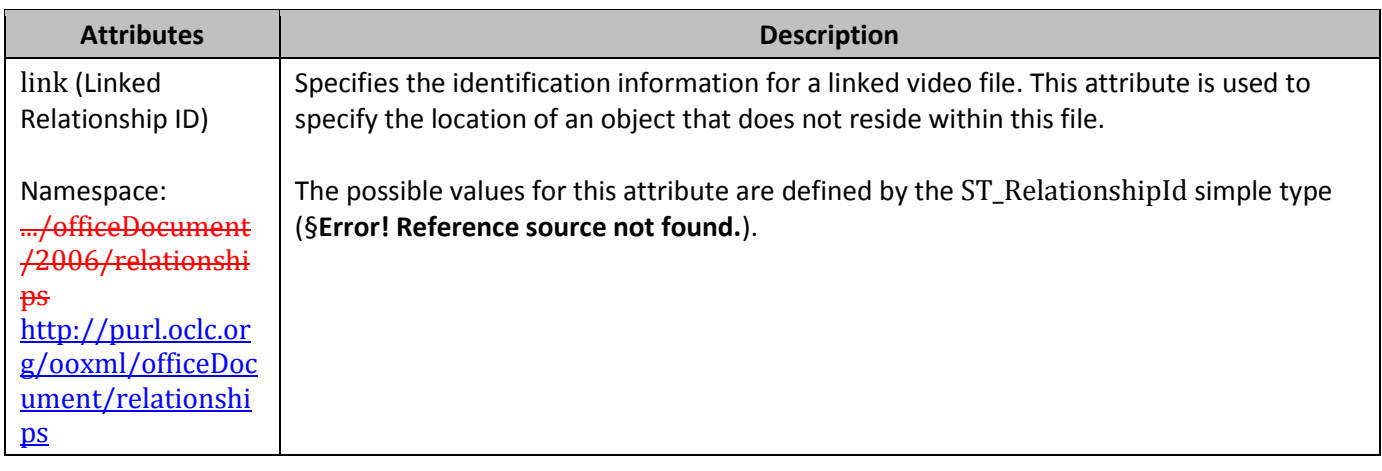

## **The following changes will be made to Section 20.1.3.7, wavAudioFile (Audio from WAV File):**

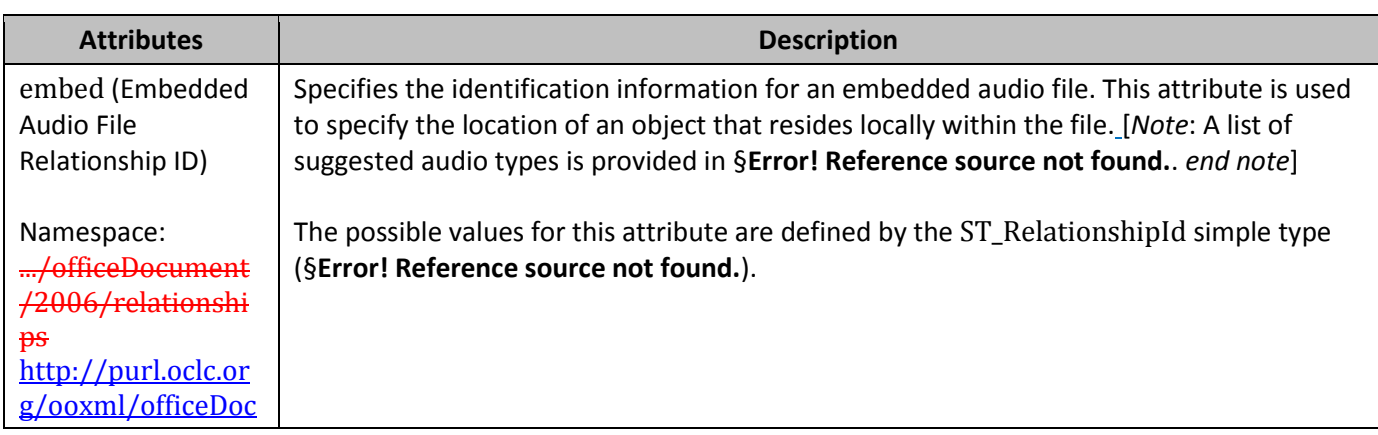

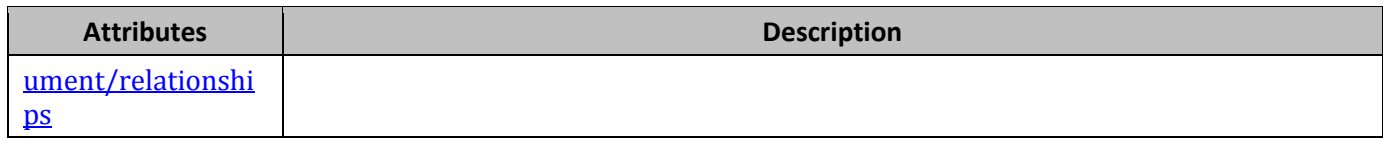

#### **The following changes will be made to Section 20.1.8.13, blip (Blip):**

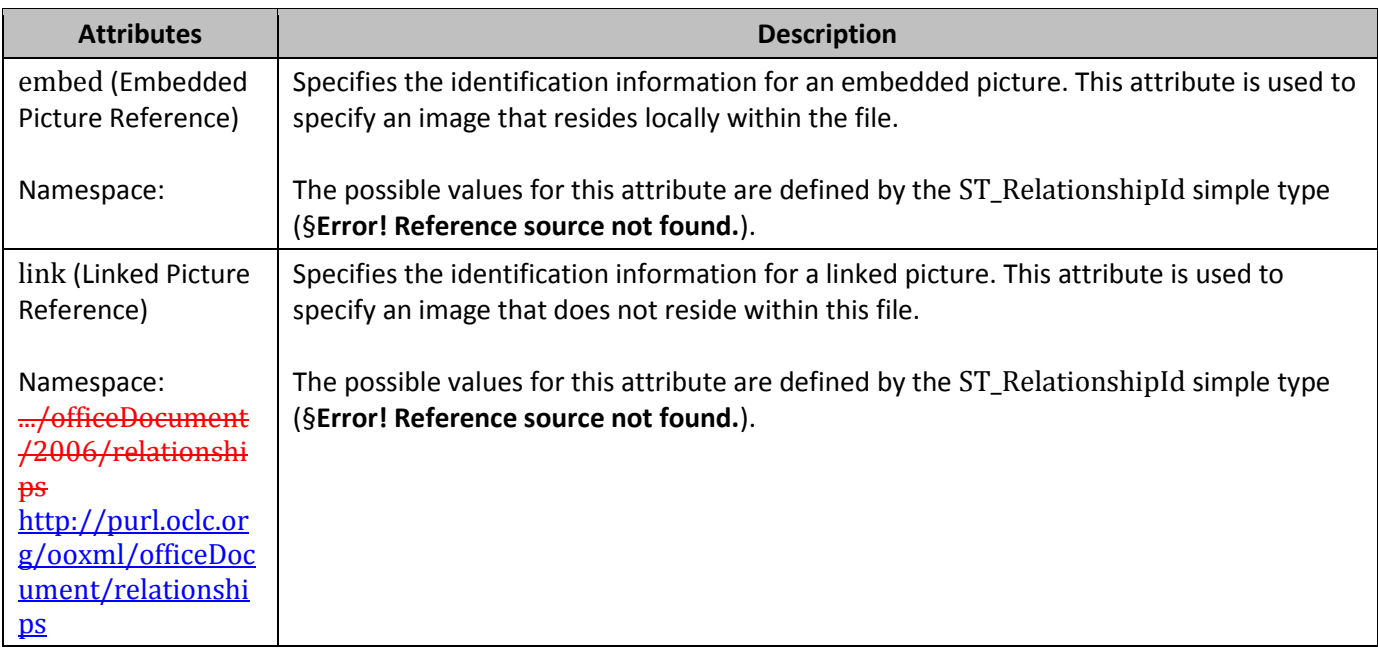

## **The following changes will be made to Section 20.2.2.1, blipFill (Picture Fill):**

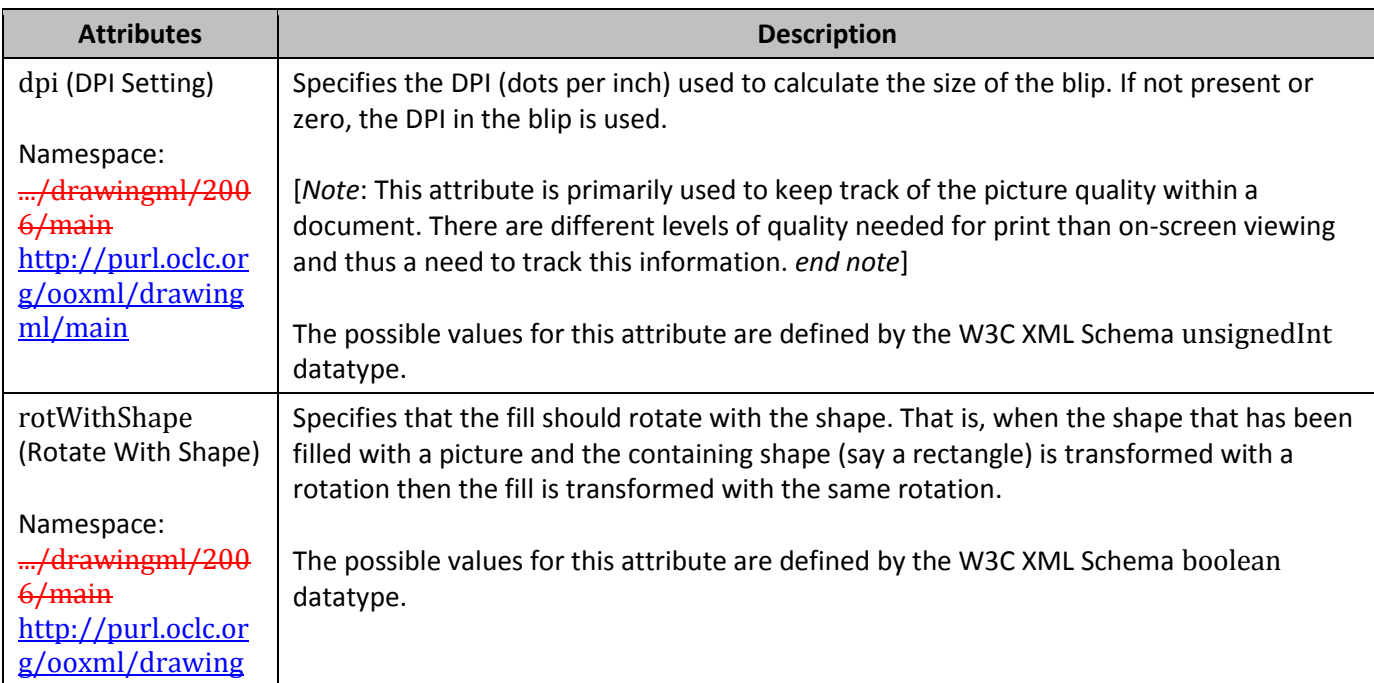

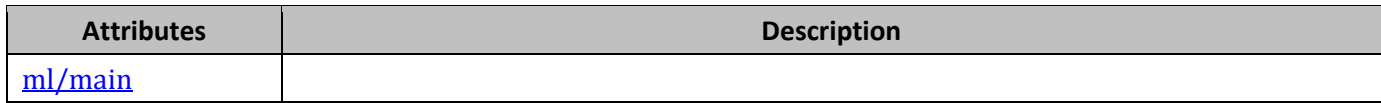

## **The following changes will be made to Section 20.2.2.2, cNvPicPr (Non-Visual Picture Drawing Properties):**

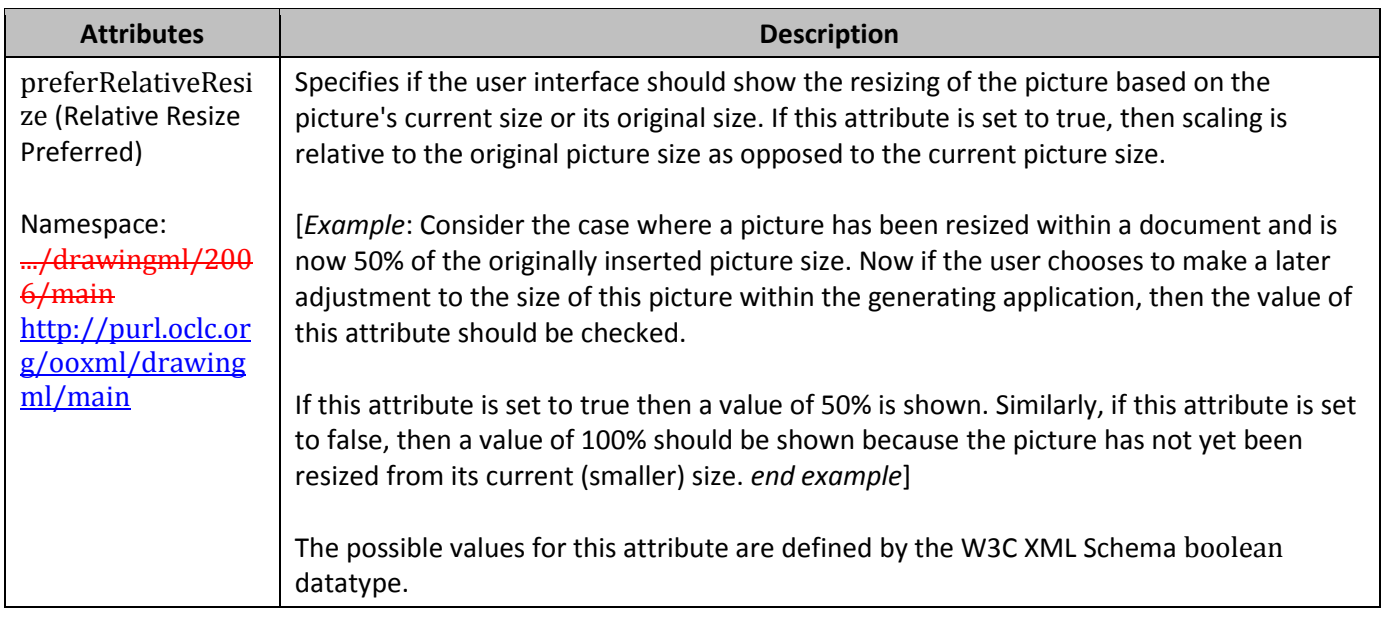

## **The following changes will be made to Section 20.2.2.3, cNvPr (Non-Visual Drawing Properties):**

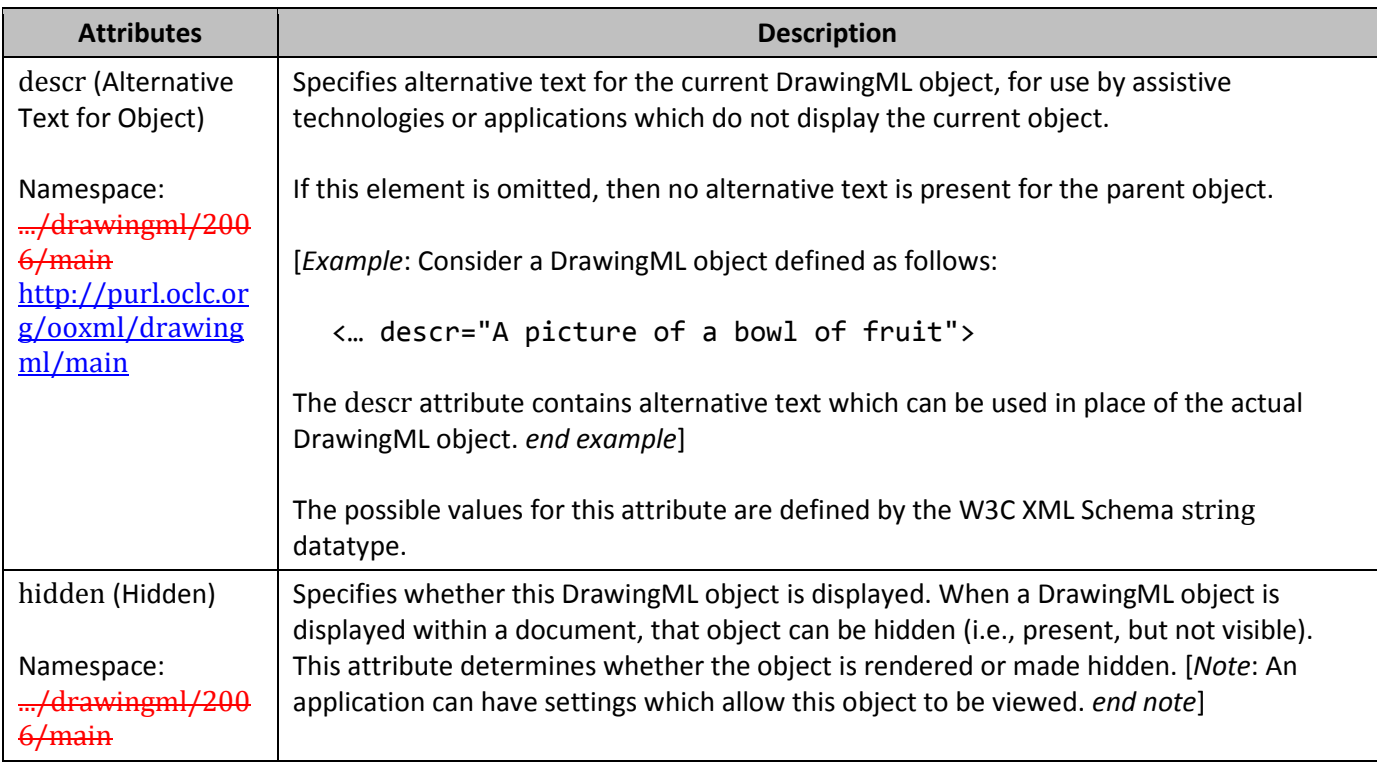

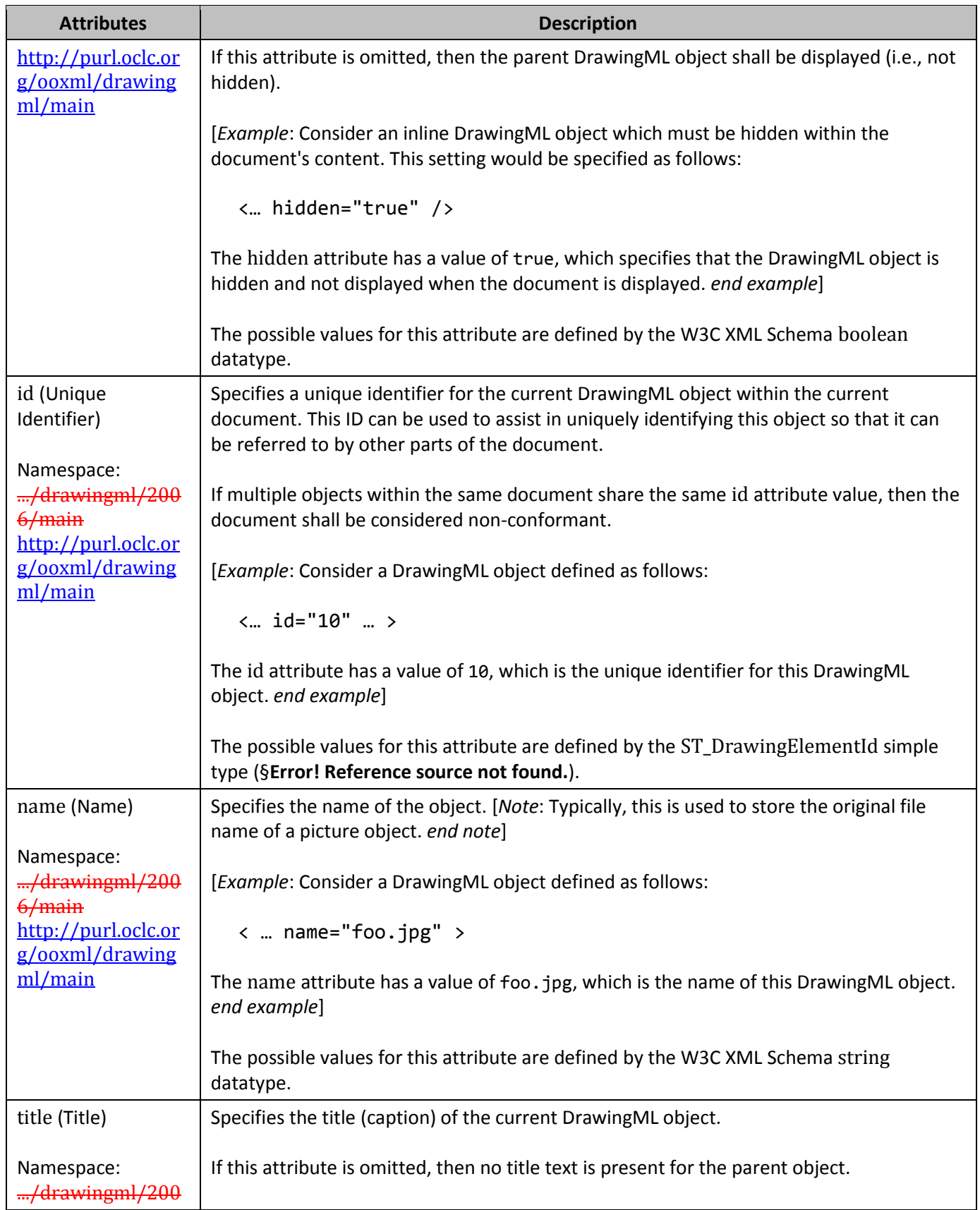

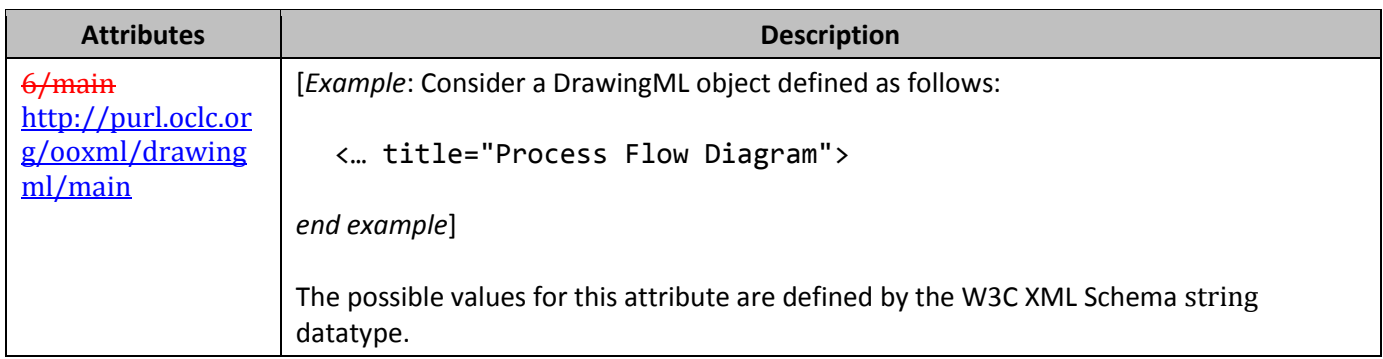

## **The following changes will be made to Section 20.2.2.6, spPr (Shape Properties):**

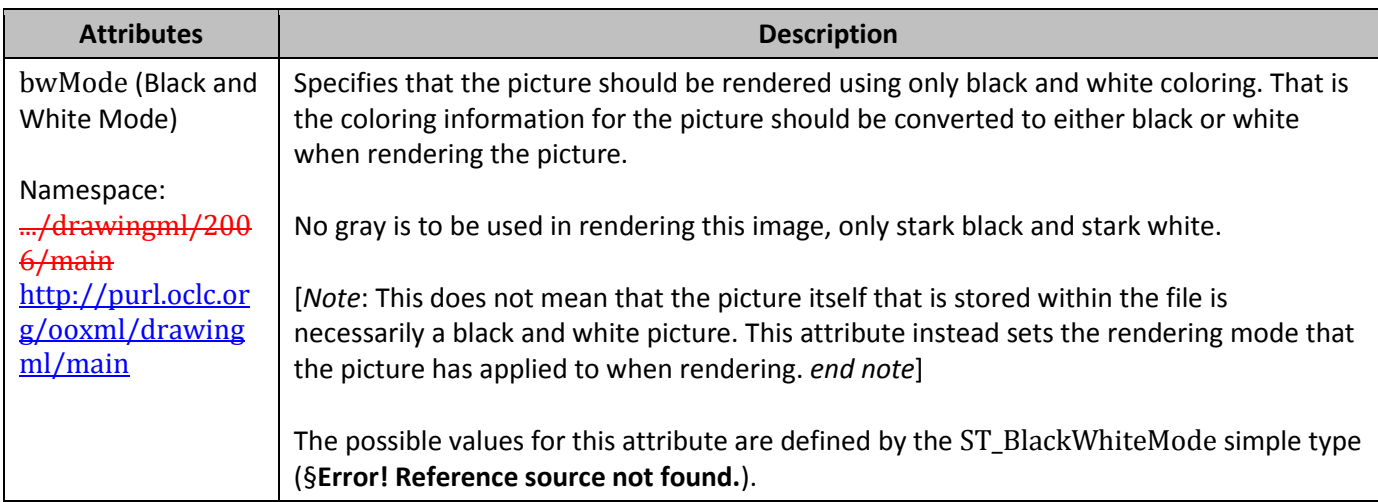

## **The following changes will be made to Section 20.4.2.5, docPr (Drawing Object Non-Visual Properties):**

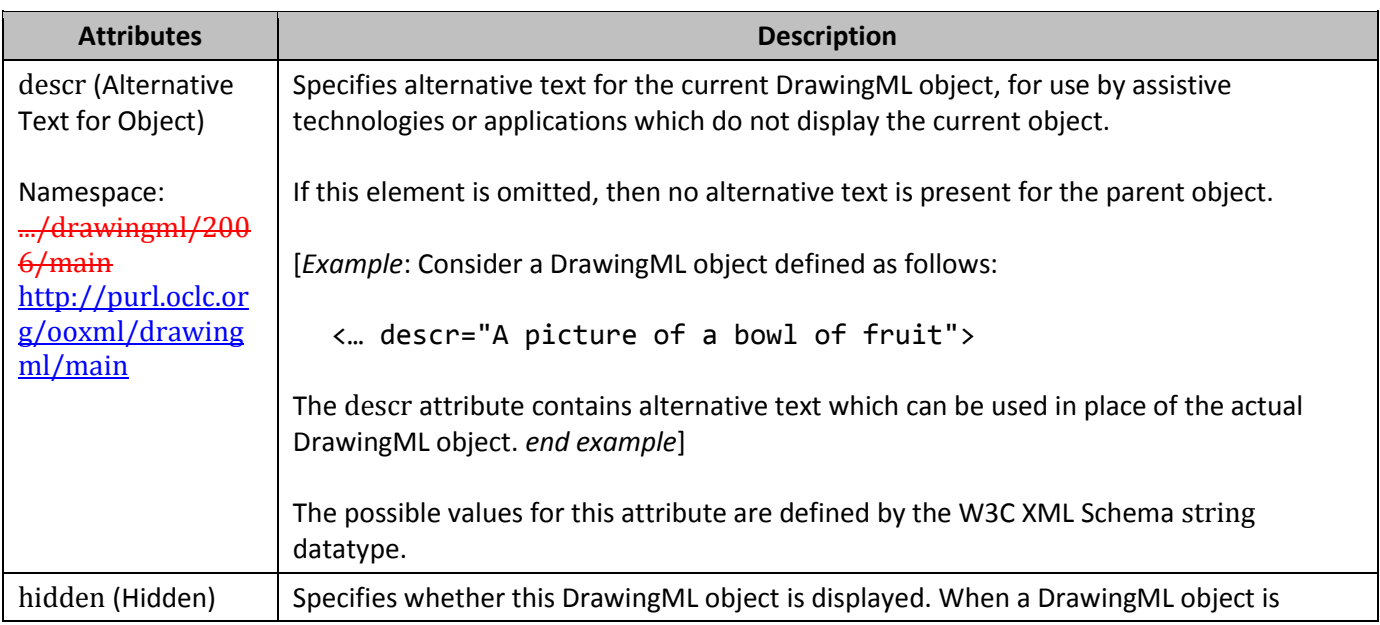

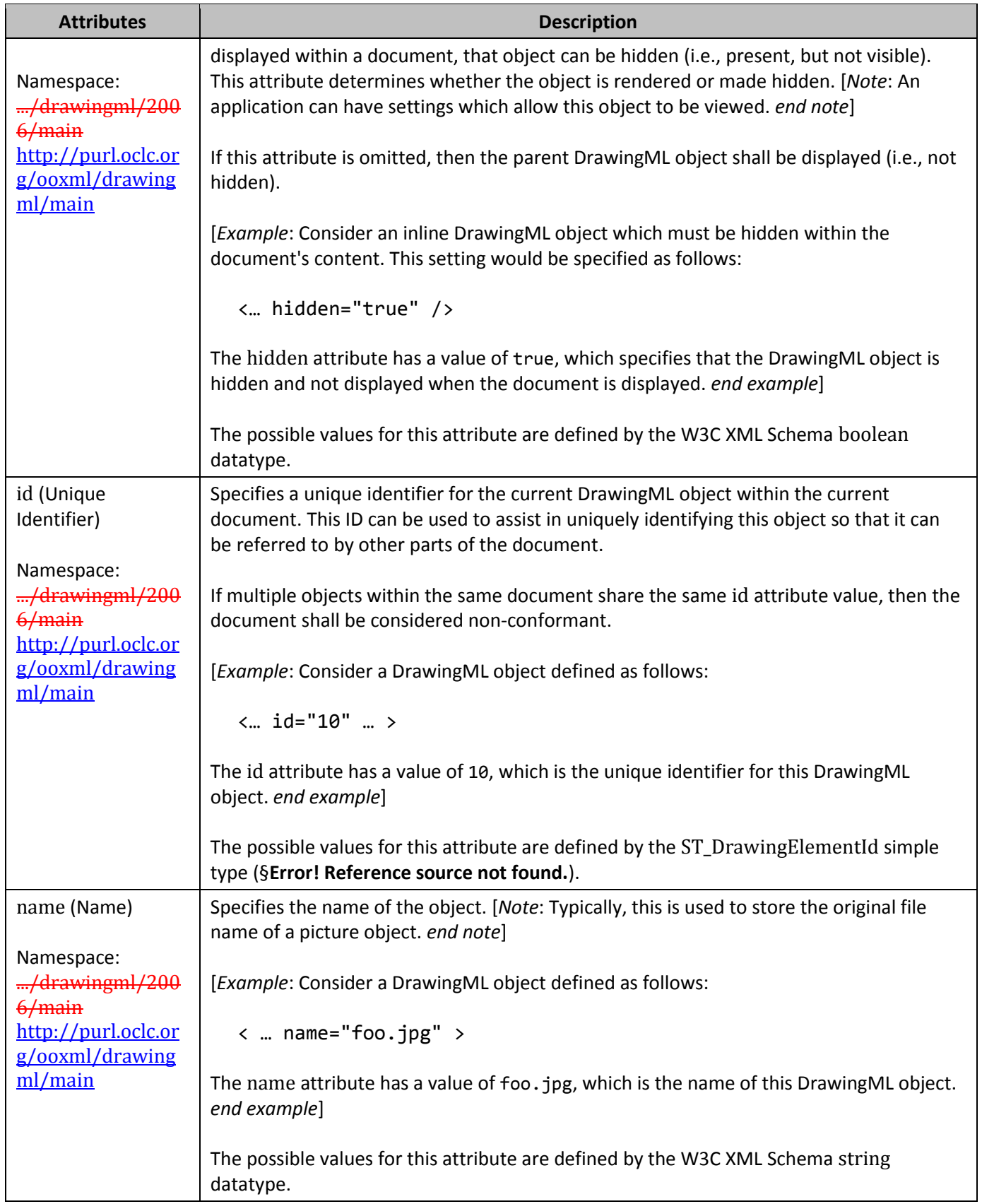

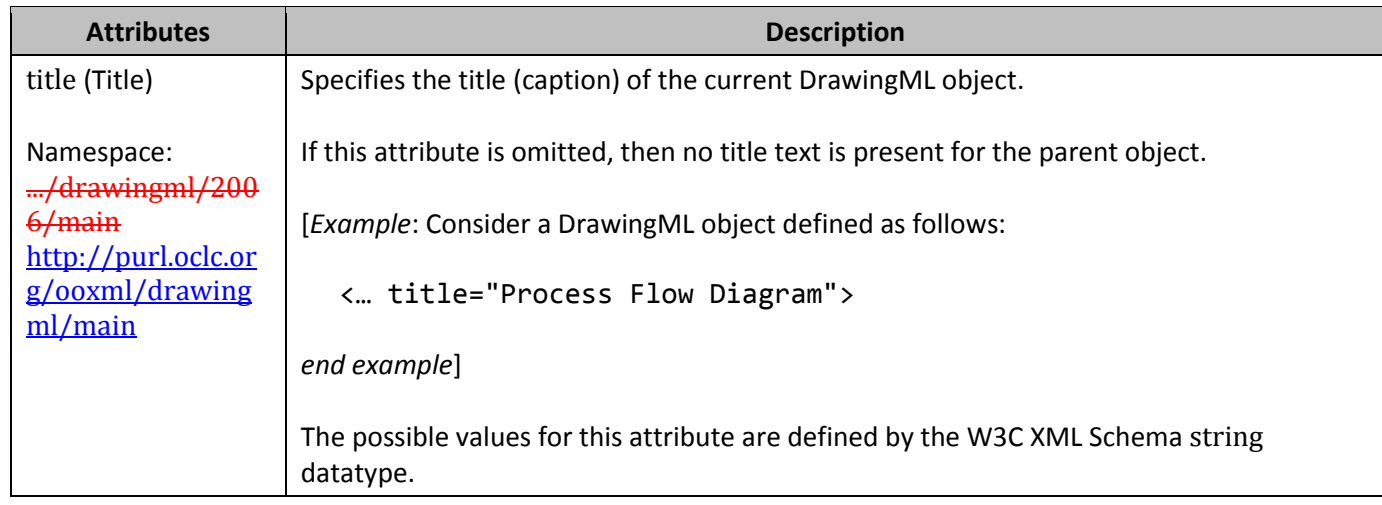

## **The following changes will be made to Section 20.4.2.7, extent (Drawing Object Size):**

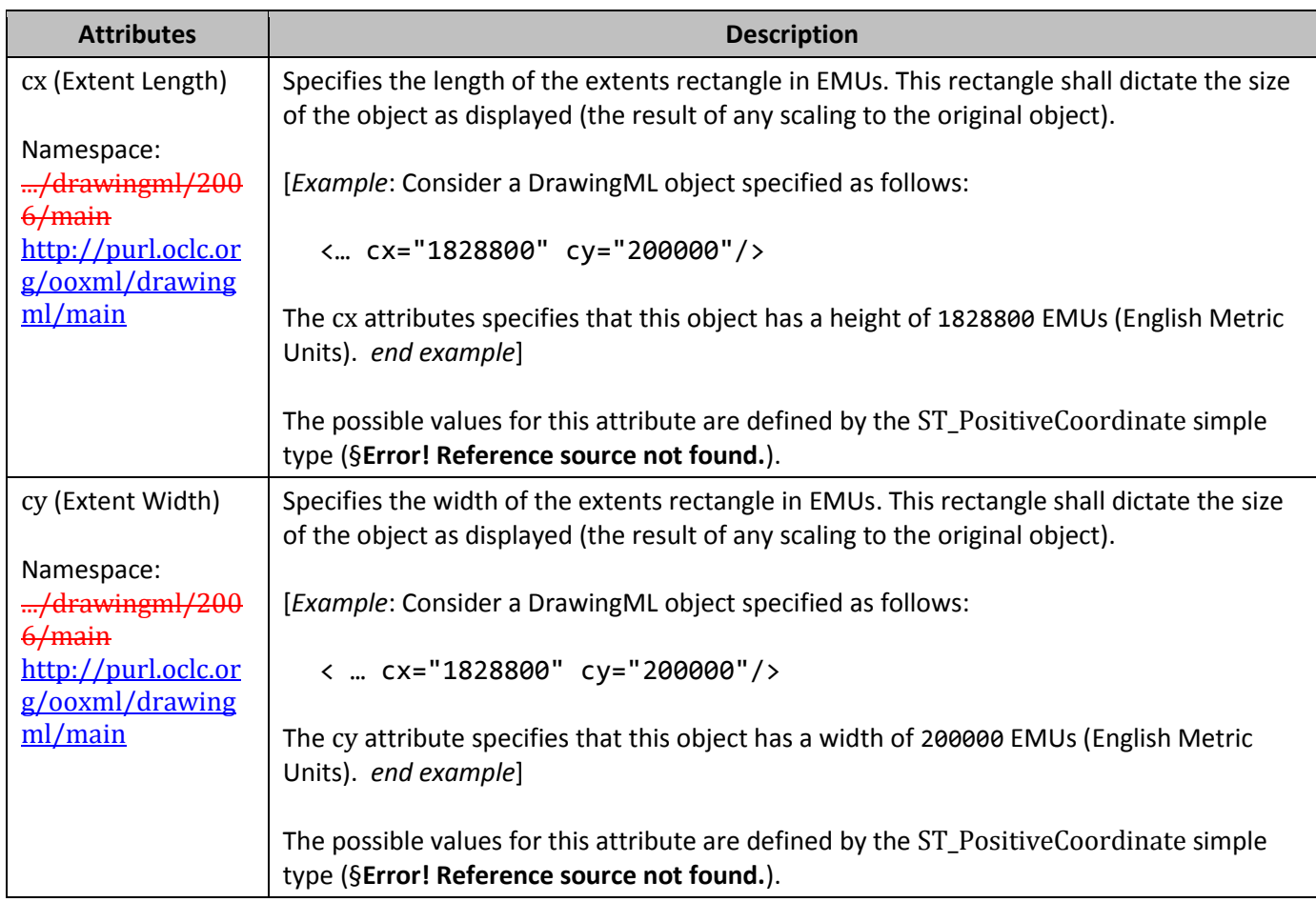

**The following changes will be made to Section 20.4.2.9, lineTo (Wrapping Polygon Line End Position):**

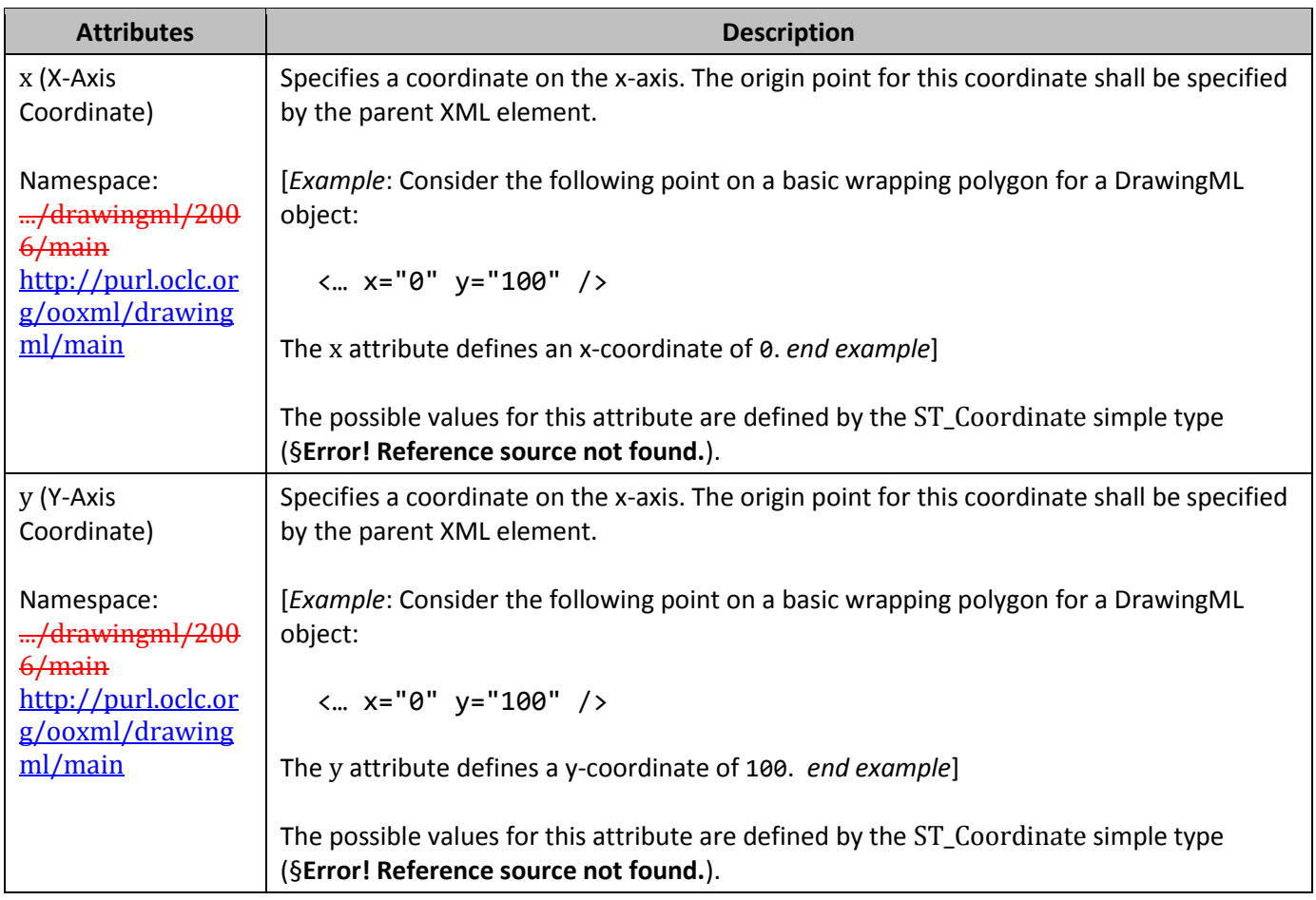

# **The following changes will be made to Section 20.4.2.13, simplePos (Simple Positioning Coordinates):**

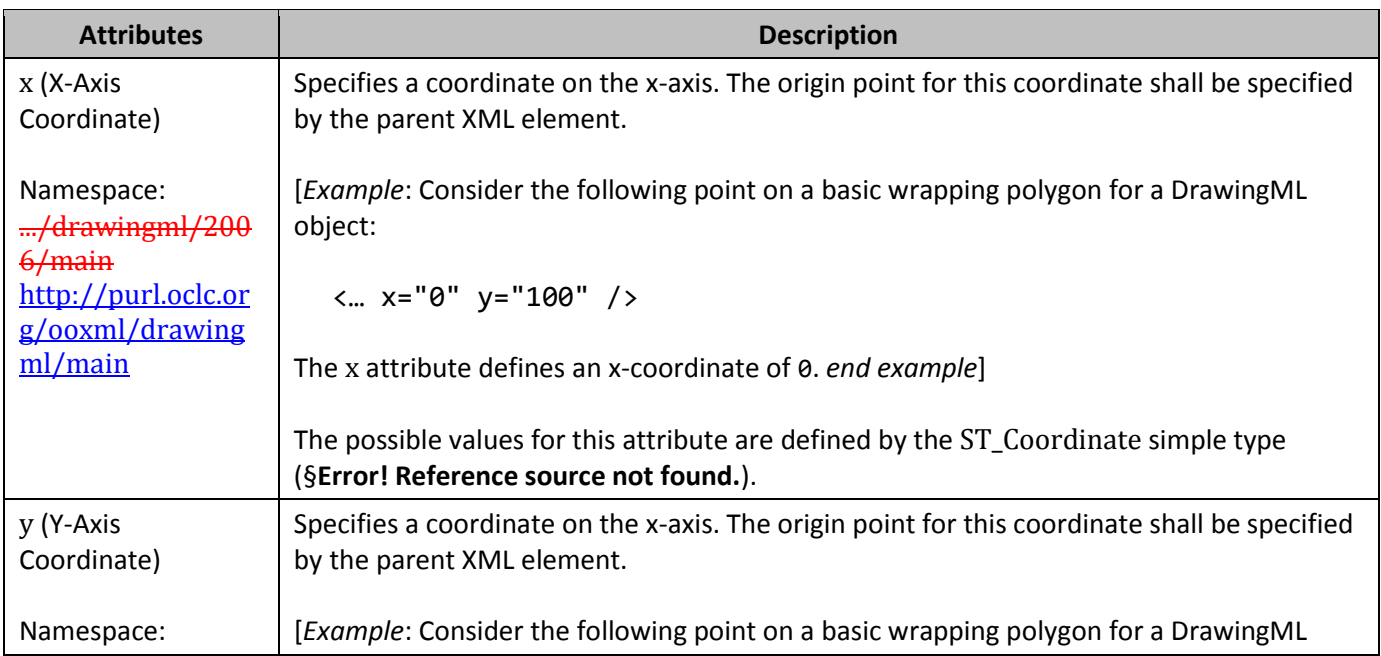

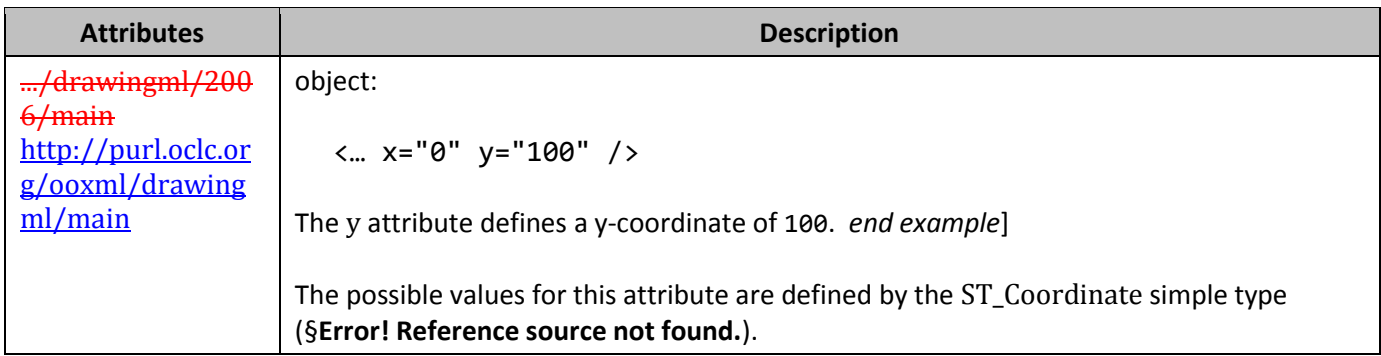

#### **The following changes will be made to Section 20.4.2.14, start (Wrapping Polygon Start):**

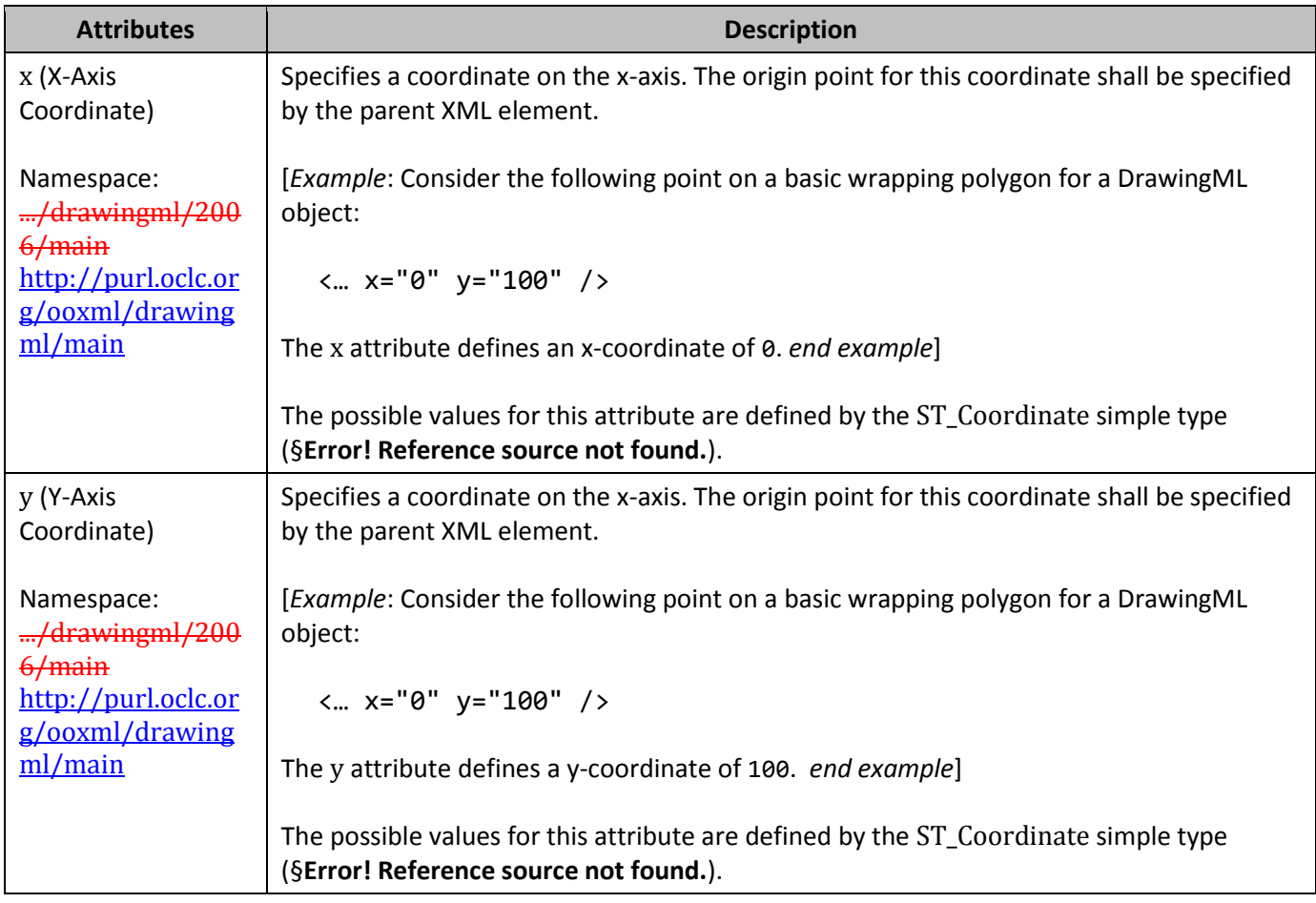

### **The following changes will be made to Section 20.4.3, Simple Types:**

This is the complete list of simple types in the http://schemas.openxmlformats.org/drawingml/2006/wordprocessingDrawing http://purl.oclc.org/ooxml/drawingml/wordprocessingDrawing namespace.

#### **The following changes will be made to Section 20.5, DrawingML – SpreadsheetML Drawing:**

[*Example*: Consider a DrawingML picture which must be anchored to a specific cell for its top left and bottom right corners, resizing as those cells are relocated. This object would be specified as follows:

```
<xdr:twoCellAnchor>
   <xdr:from>
     …
   </xdr:from>
  <xdr:to>
     …
  </xdr:to>
   <xdr:graphicFrame>
     …
     <a:graphic>
       <a:graphicData 
         uri="http://schemas.openxmlformats.org/drawingml/2006/diagram
http://purl.oclc.org/ooxml/drawingml/diagram">
         <dgm:relIds xmlns:dgm="…" xmlns:r="…" r:dm="rId1" r:lo="rId2" 
            r:qs="rId3" r:cs="rId4" /> 
       </a:graphicData>
     </a:graphic>
   </xdr:graphicFrame>
</xdr:twoCellAnchor>
```
#### **The following changes will be made to Section 20.5.2.2, blipFill (Picture Fill):**

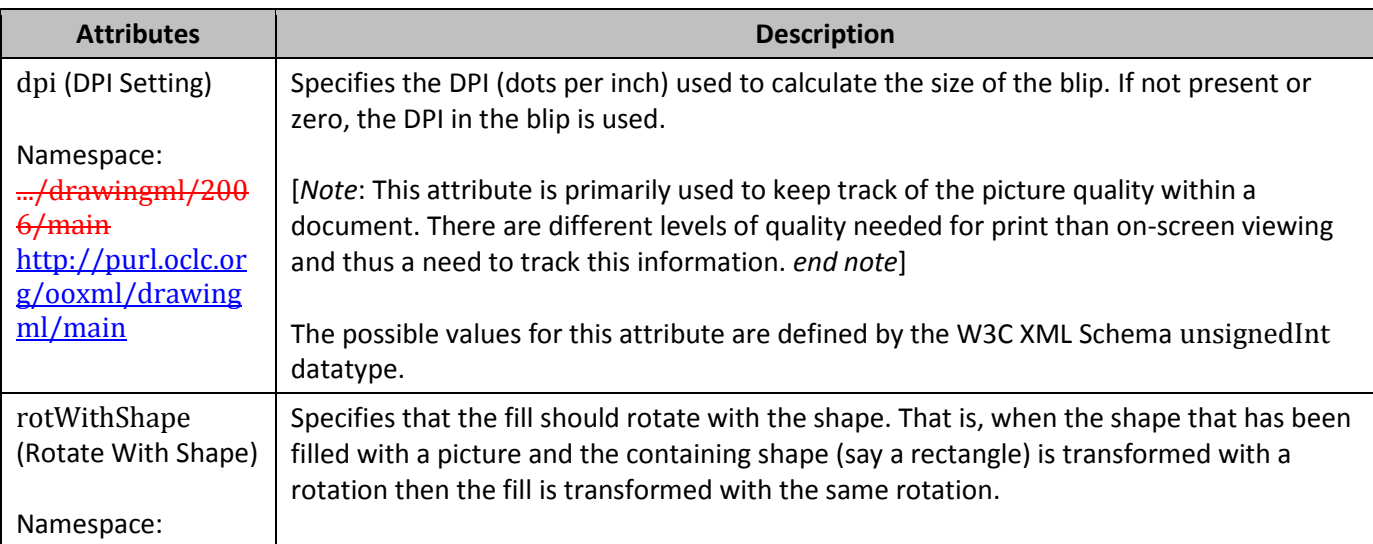

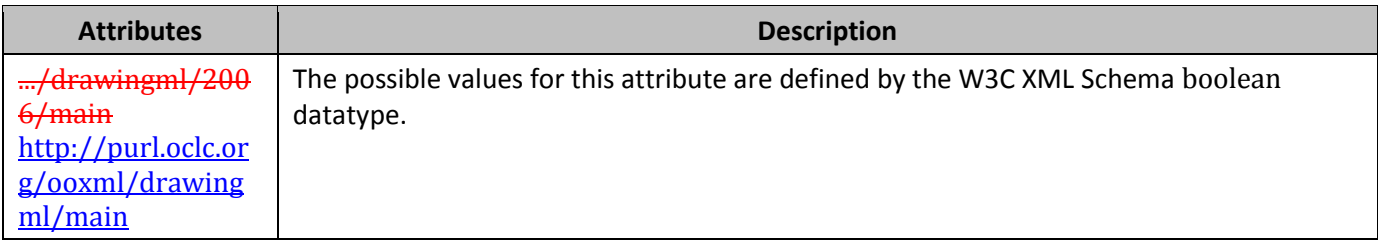

### **The following changes will be made to Section 20.5.2.7, cNvPicPr (Non-Visual Picture Drawing Properties):**

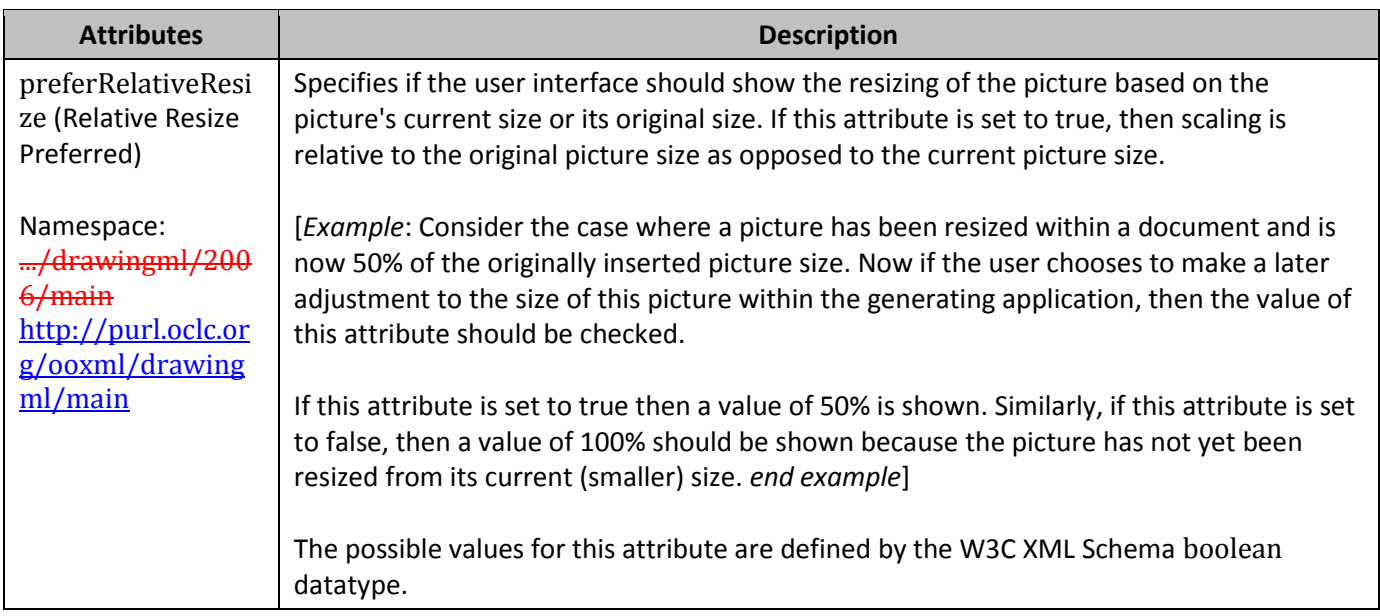

#### **The following changes will be made to Section 20.5.2.8, cNvPr (Non-Visual Drawing Properties):**

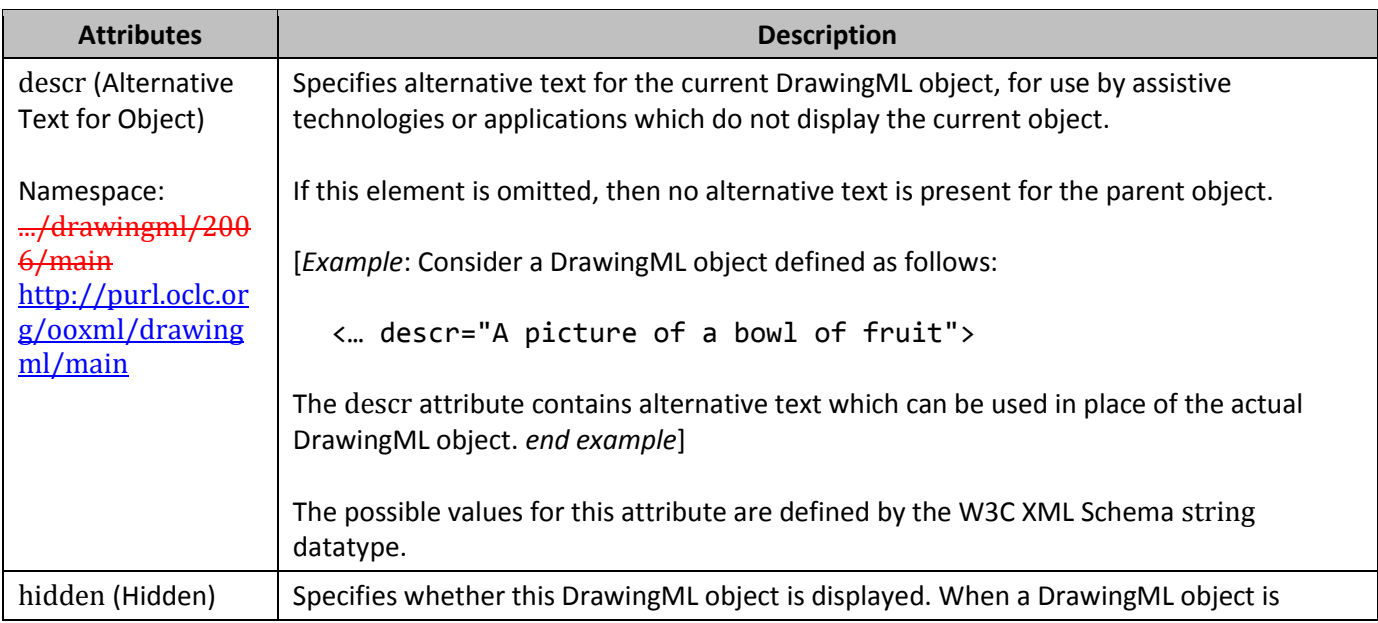

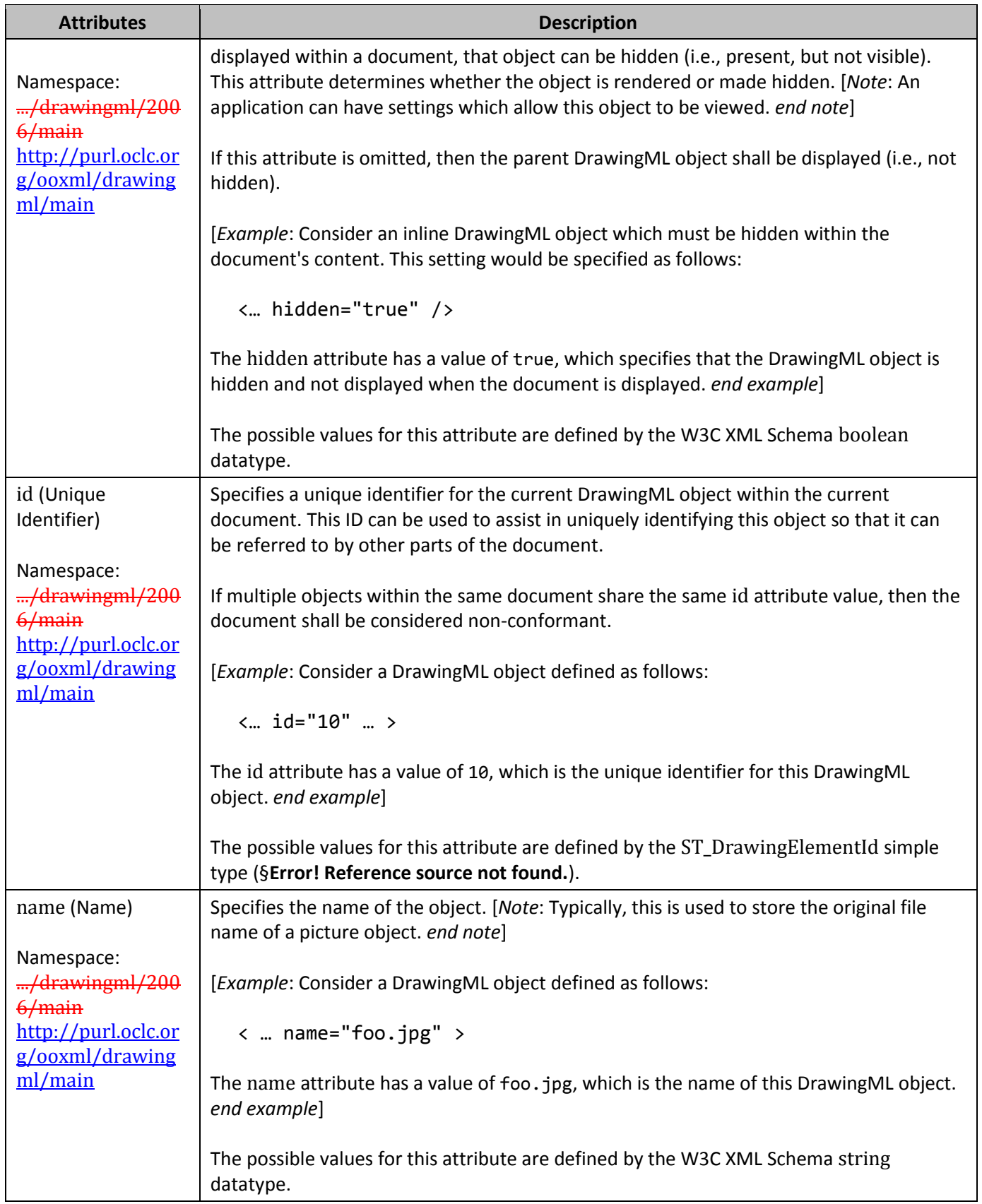

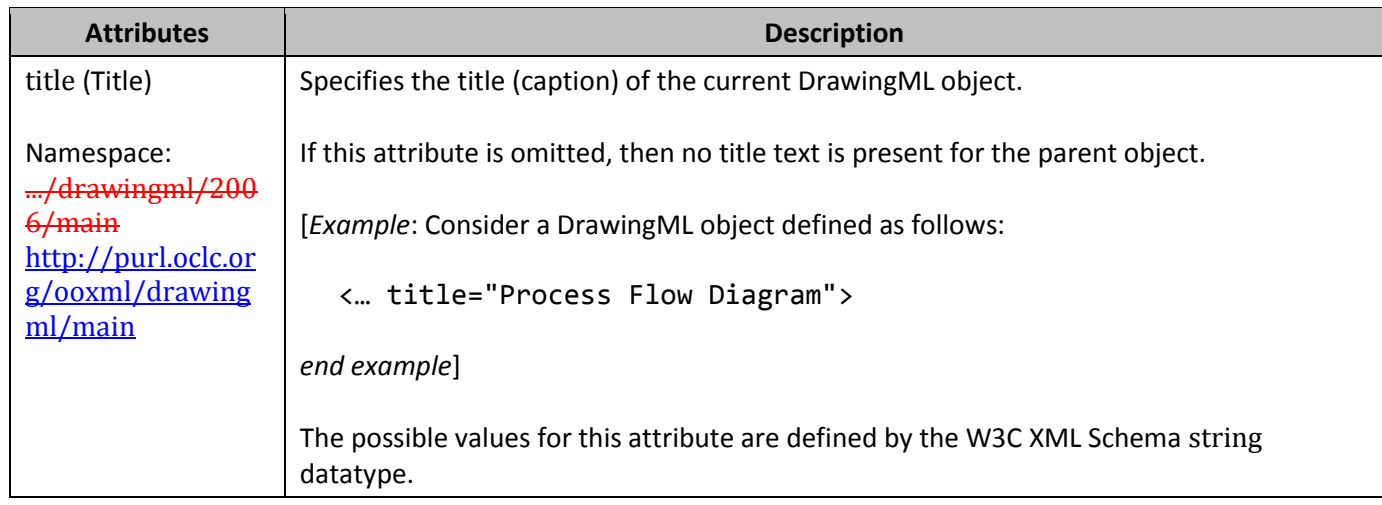

#### **The following changes will be made to Section 20.5.2.9, cNvSpPr (Connection Non-Visual Shape Properties):**

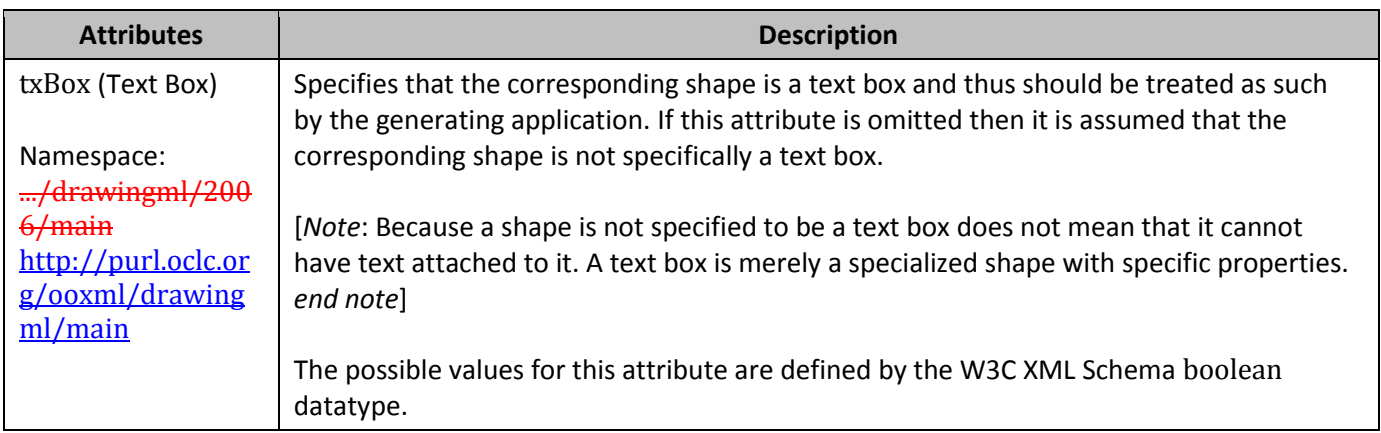

#### **The following changes will be made to Section 20.5.2.12, contentPart (Content Part):**

#### **Change 1**

The relationship type of the explicit relationship specified by this element shall be <http://schemas.openxmlformats.org/officeDocument/2006/customXml> http://purl.oclc.org/ooxml/officeDocument/relationships/customXml and have a TargetMode attribute value of Internal. If an application cannot process content of the content type specified by the targeted part, then it should continue to process the file. If possible, it should also provide some indication that unknown content was not imported.

#### **Change 2**

The contentPart element specifies that the SVG markup targeted by the relationship with an ID of svg1 is part of the SpreadsheetML document. Examining the contents of the corresponding relationship part item, we can see the targets for that relationship:

#### <Relationships … >

<Relationship Id="svg1" TargetMode="Internal"

Type=["http://schemas.openxmlformats.org/officeDocument/2006/relationships/customXml](http://schemas.openxmlformats.org/officeDocument/2006/relationships/customXml) http://purl.oclc.org/ooxml/officeDocument/relationships/customXml" Target="svg1.xml" />

…

…

</Relationships>

#### **Change 3**

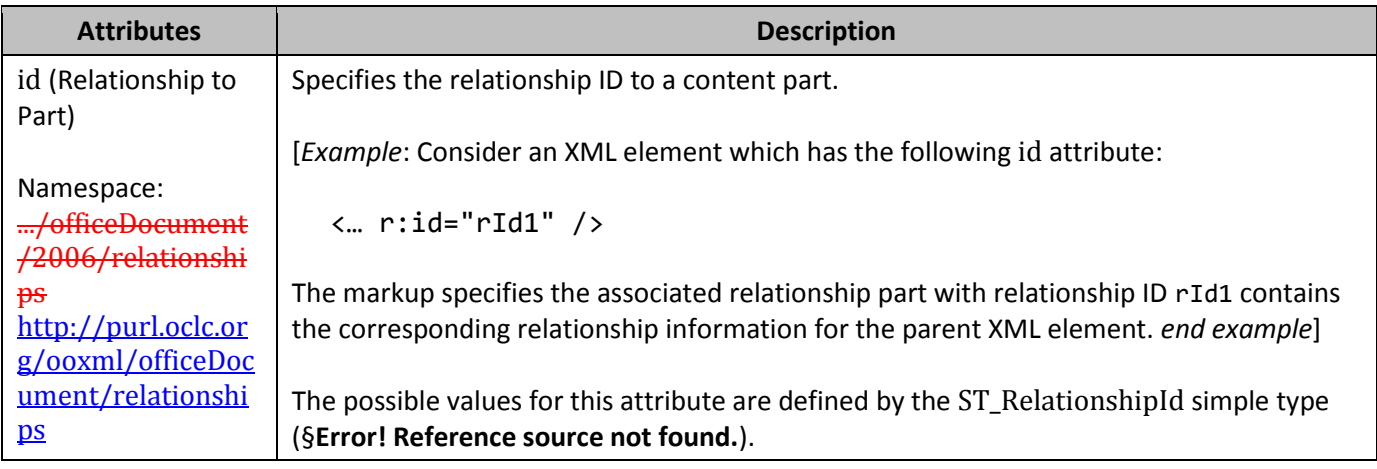

### **The following changes will be made to Section 20.5.2.14, ext (Shape Extent):**

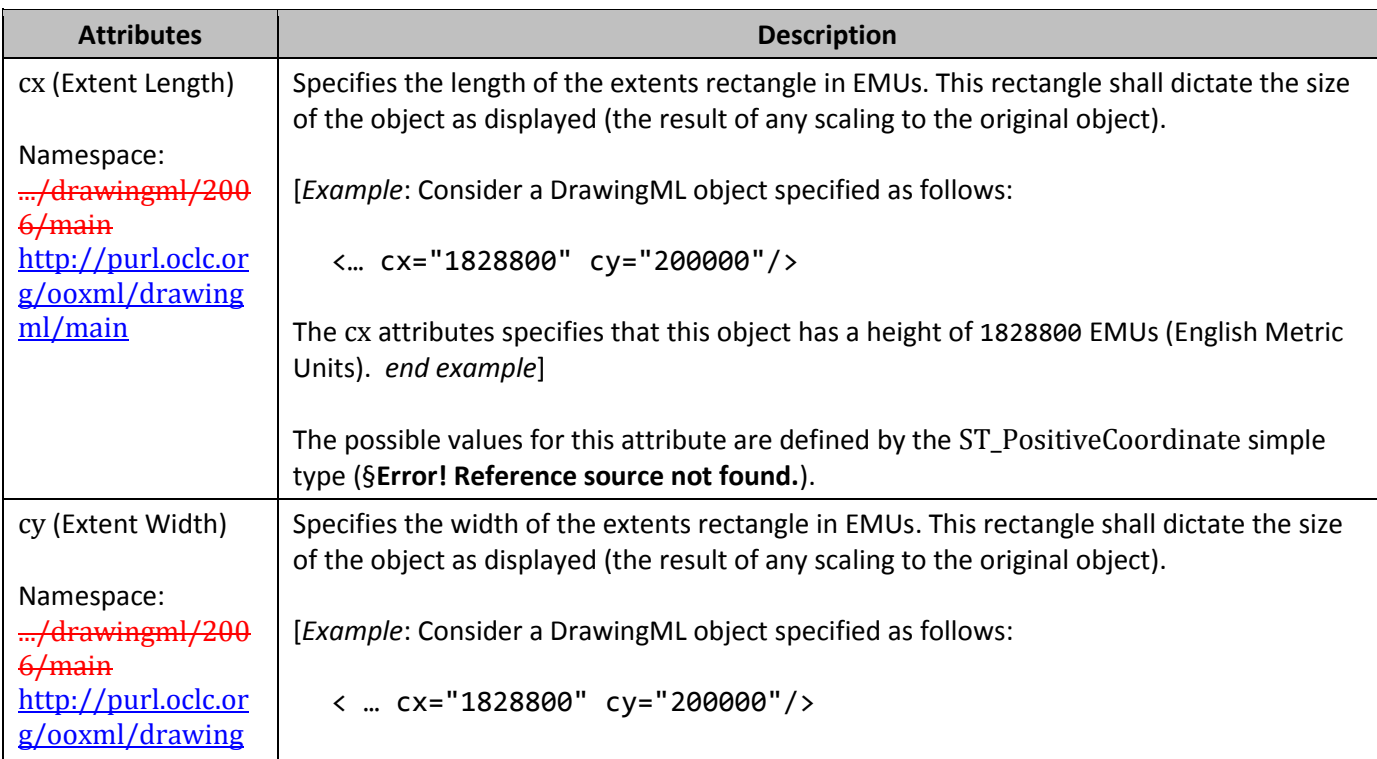

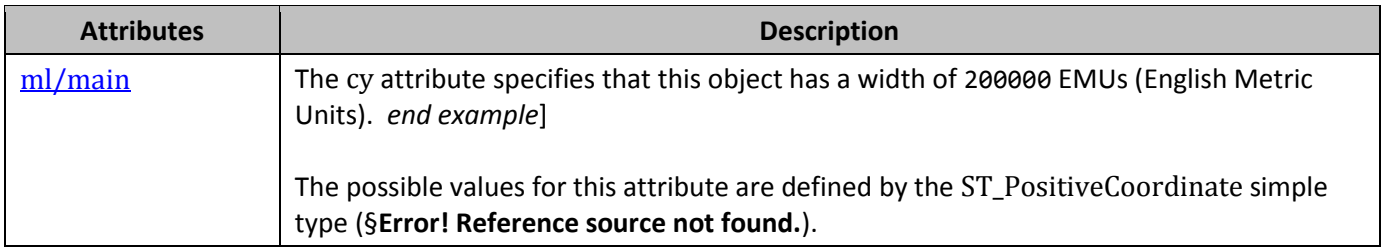

## **The following changes will be made to Section 20.5.2.18, grpSpPr (Group Shape Properties):**

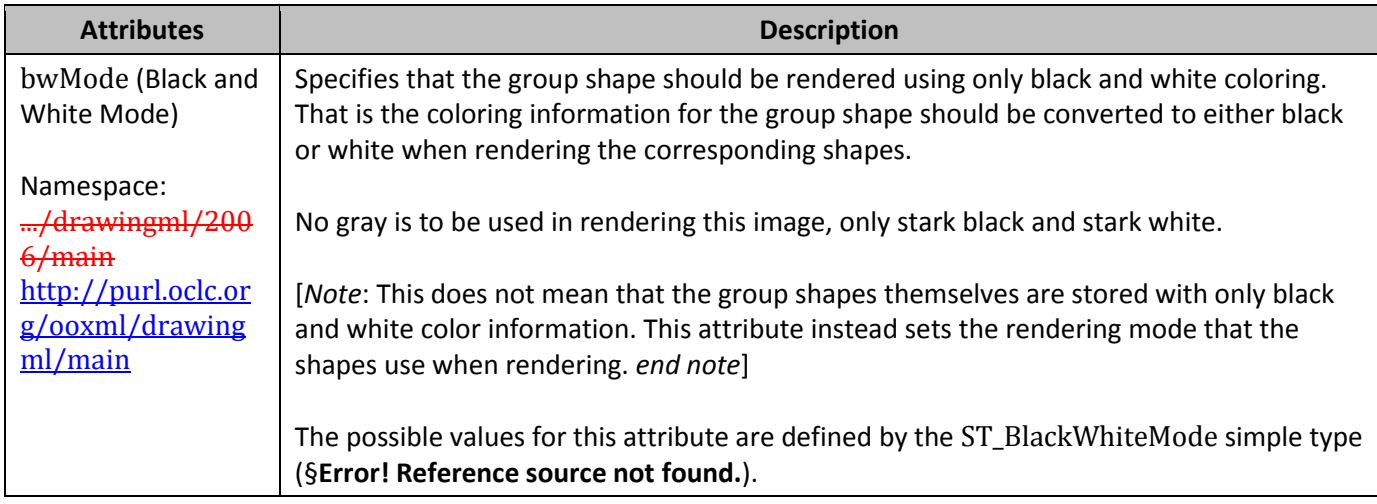

## **The following changes will be made to Section 20.5.2.26, pos (Position):**

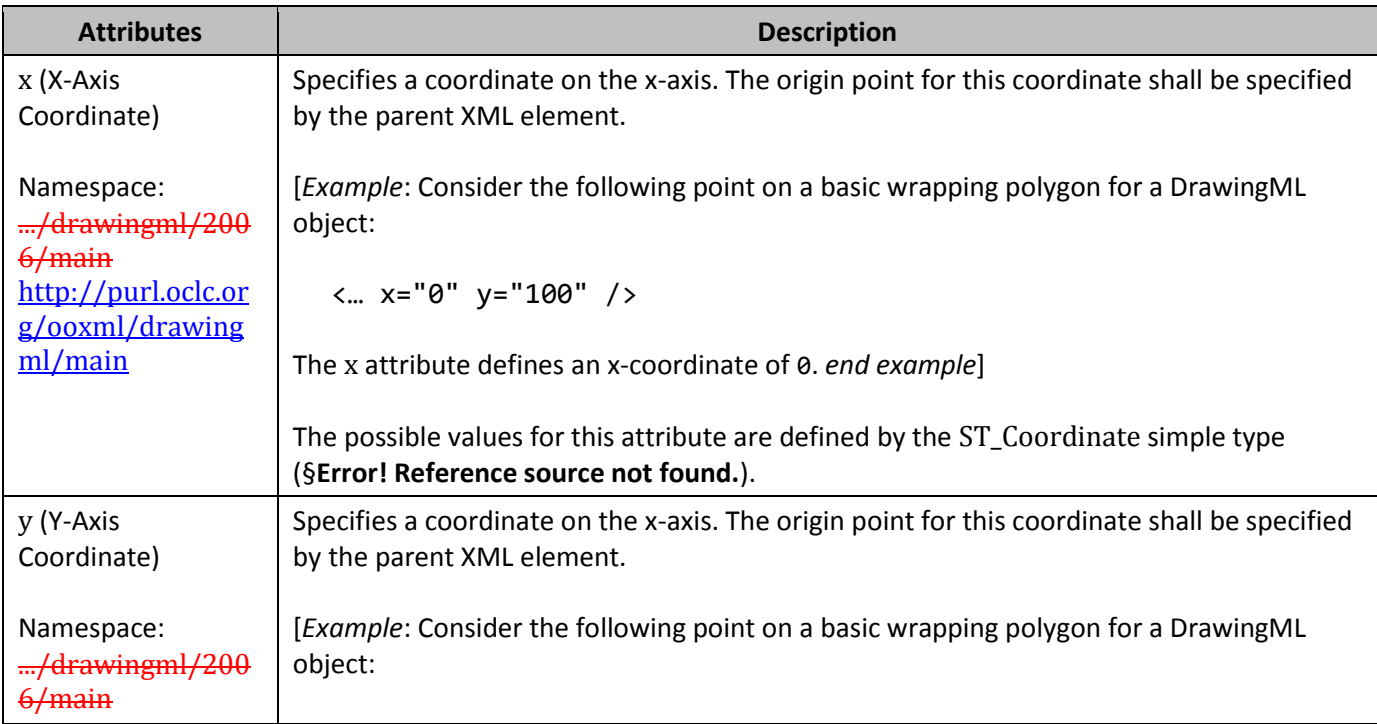

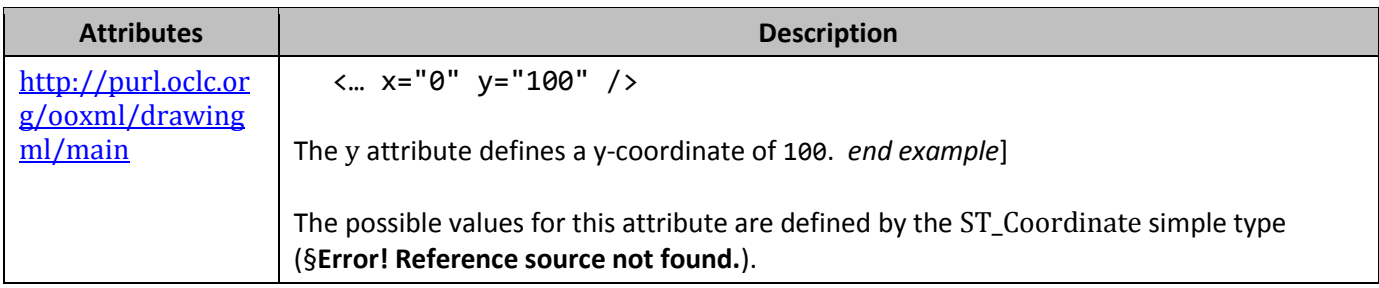

## **The following changes will be made to Section 20.5.2.30, spPr (Shape Properties):**

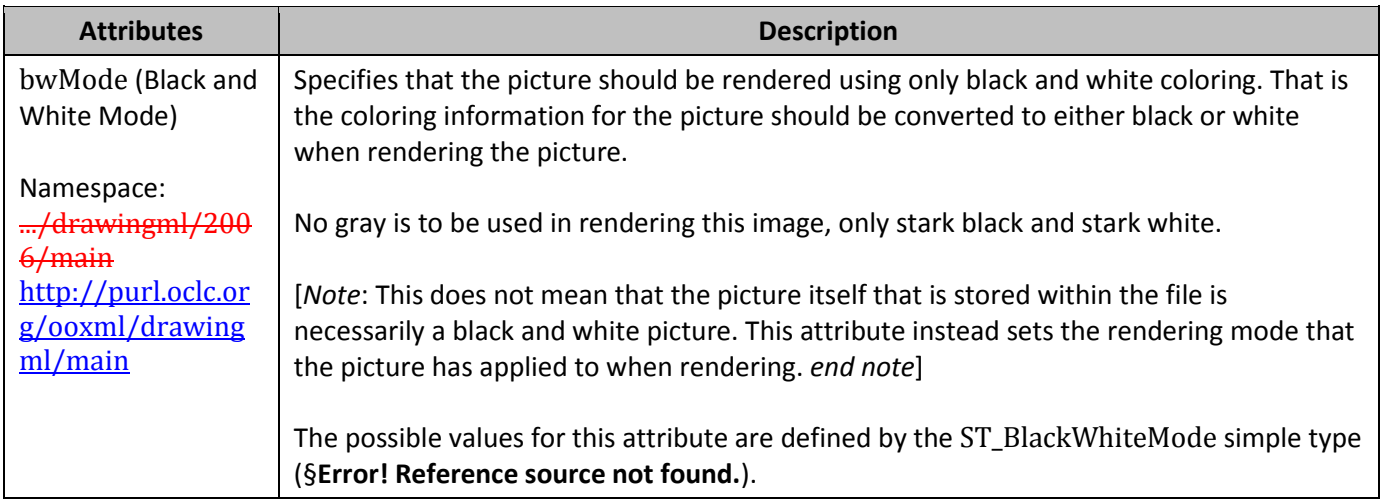

## **The following changes will be made to Section 20.5.2.36, xfrm (2D Transform for Graphic Frames):**

![](_page_16_Picture_193.jpeg)

![](_page_17_Picture_97.jpeg)

## **The following changes will be made to Section 20.5.3, Simple Types:**

This is the complete list of simple types in the

http://schemas.openxmlformats.org/drawingml/2006/spreadsheetDrawing http://purl.oclc.org/ooxml/drawingml/spreadsheetDrawing namespace.